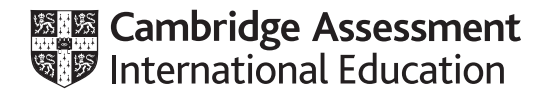

# **Cambridge International AS & A Level**

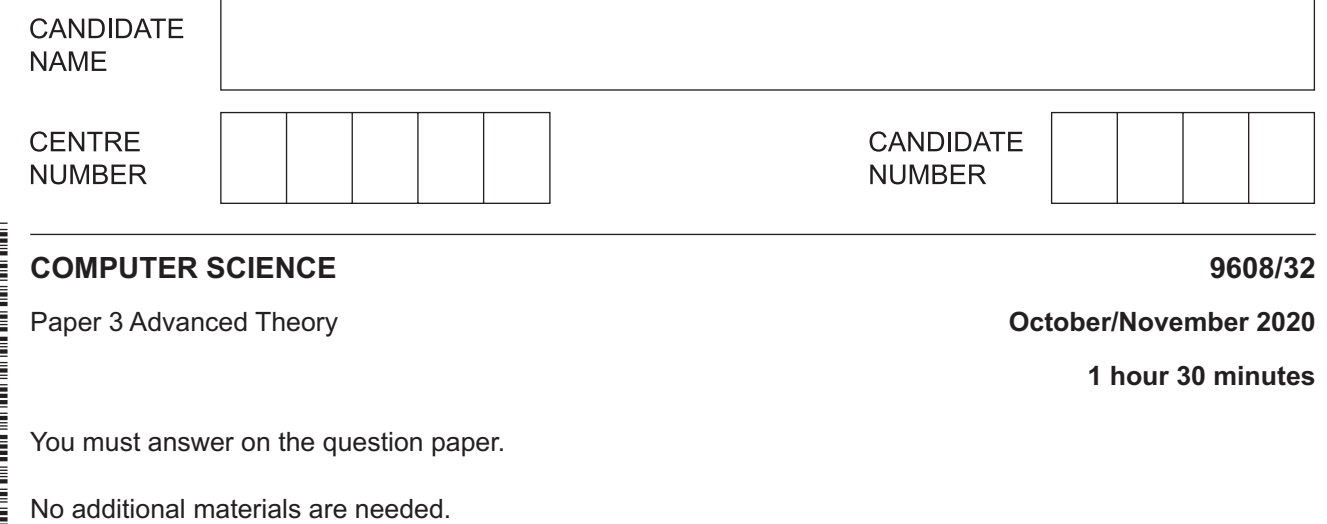

### **INSTRUCTIONS**

- Answer **all** questions.
- Use a black or dark blue pen.
- Write your name, centre number and candidate number in the boxes at the top of the page.
- Write your answer to each question in the space provided.
- Do **not** use an erasable pen or correction fluid.
- Do **not** write on any bar codes.
- You may use an HB pencil for any diagrams, graphs or rough working.
- Calculators must **not** be used in this paper.

#### **INFORMATION**

- The total mark for this paper is 75.
- The number of marks for each question or part question is shown in brackets [ ].
- No marks will be awarded for using brand names of software packages or hardware.

This document has **16** pages. Blank pages are indicated.

- **1** In a particular computer system, real numbers are stored using floating-point representation, with:
	- 12 bits for the mantissa
	- 4 bits for the exponent
	- two's complement form for both mantissa and exponent.
	- **(a)** Calculate the denary value for the following floating-point number. Show your working.

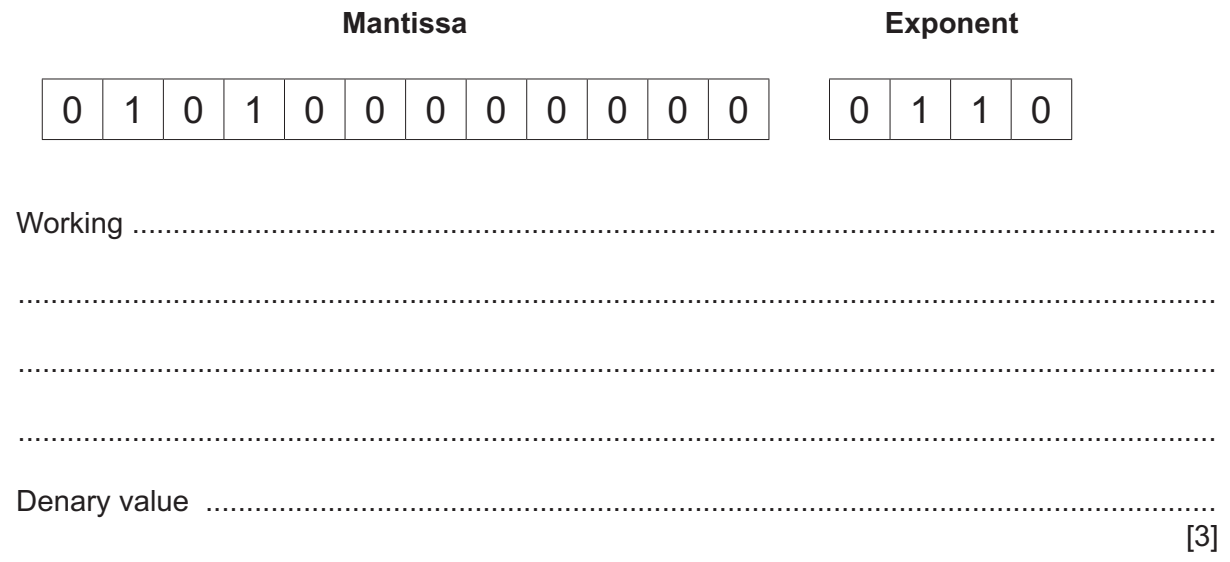

- **(b)** A new operating system has been installed that has changed the way the floating-point numbers are used. The order of the exponent and the mantissa are reversed.
	- **(i)** Calculate the new denary value for the following floating-point number that has the same bit pattern as the number in **part (a)**. Show your working.

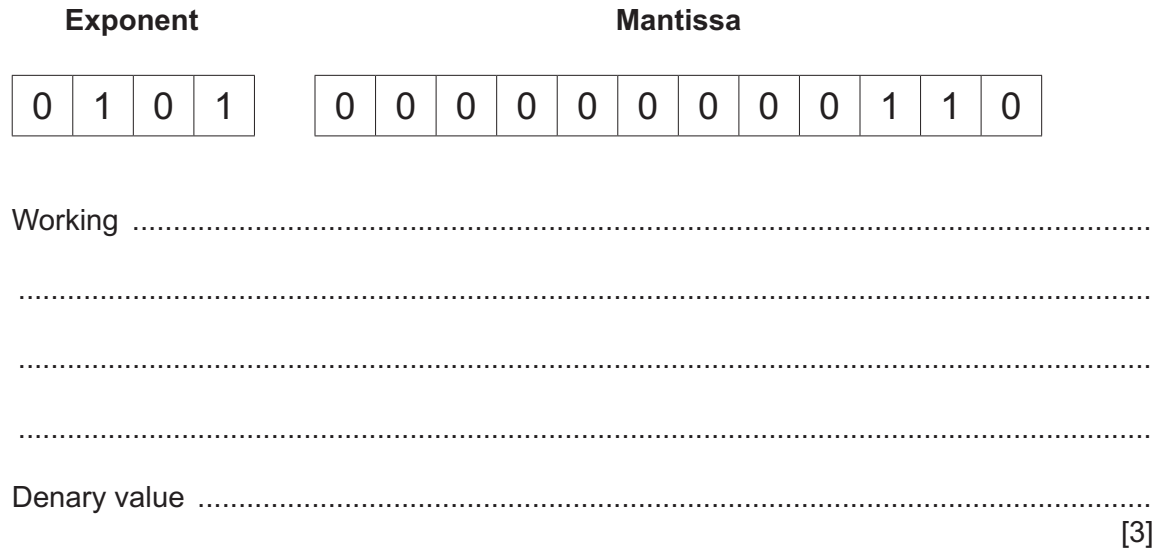

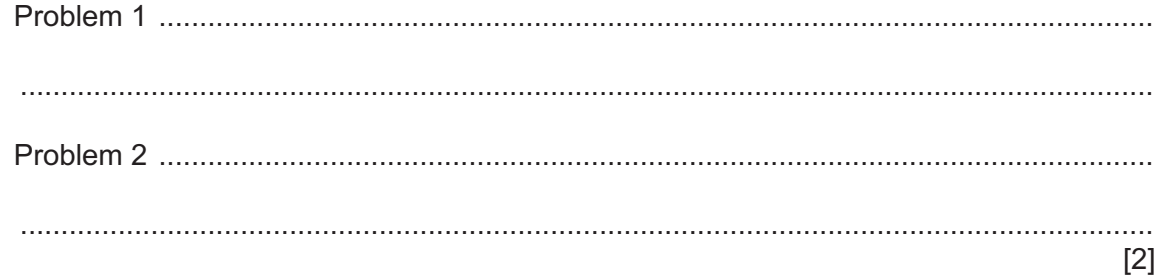

- **2** Data types can be classified as composite or non-composite.
	- **(a)** Draw **one** line from each data type to its correct classification.

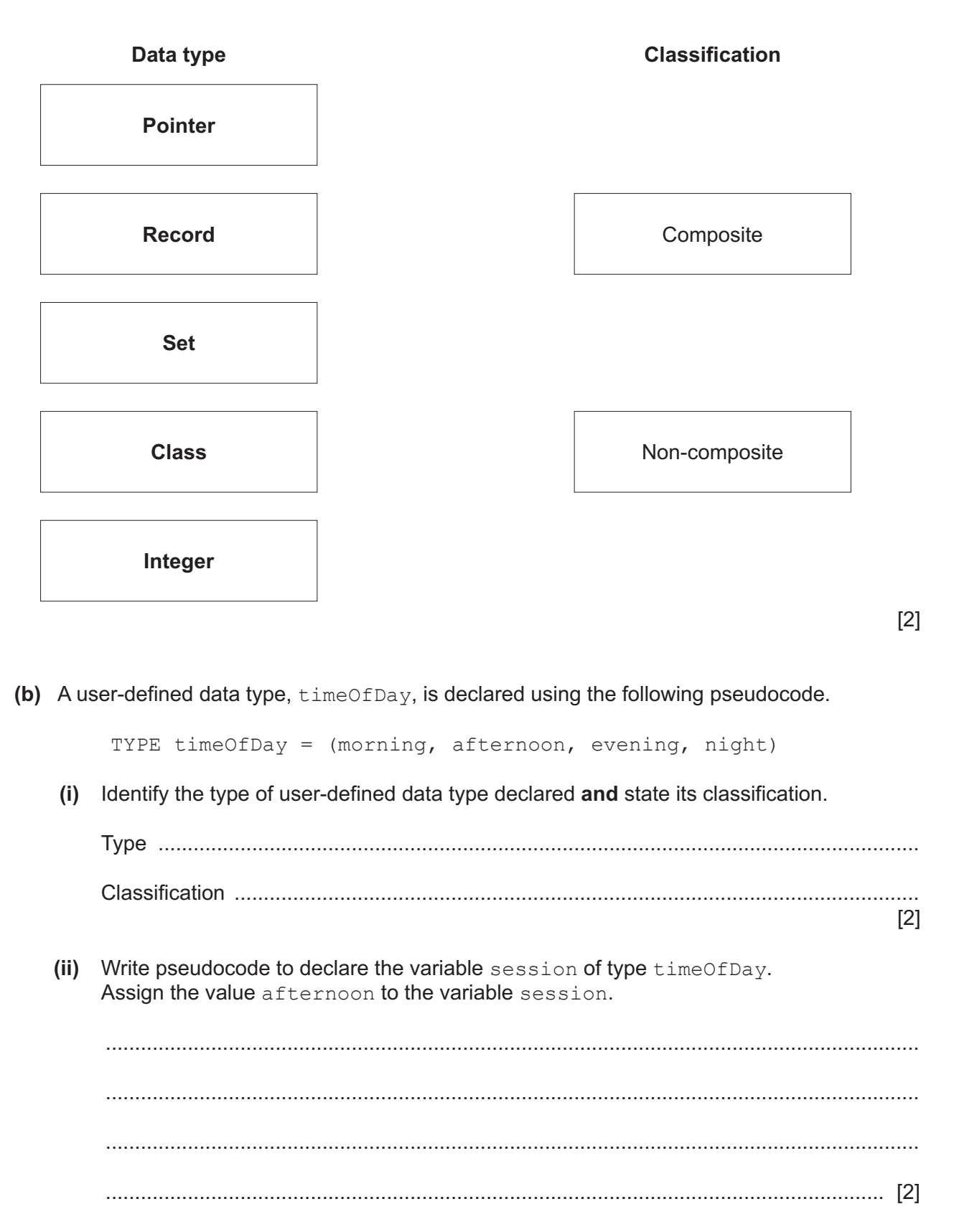

- $\mathbf{3}$ The use of protocols is essential for successful communication between computers.
	- (a) Define the term communication protocol.

(b) Identify two protocols that are used in the transfer of emails and state the purpose of each protocol.

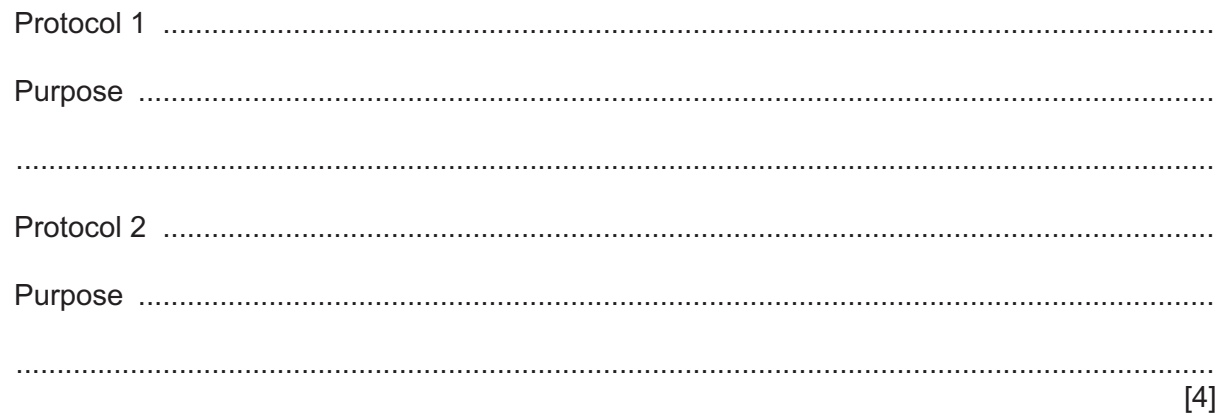

- (c) Manav and Miora want to have a video conversation over the Internet using a dedicated connection.
	- (i) Identify and describe the switching method used to implement this connection.

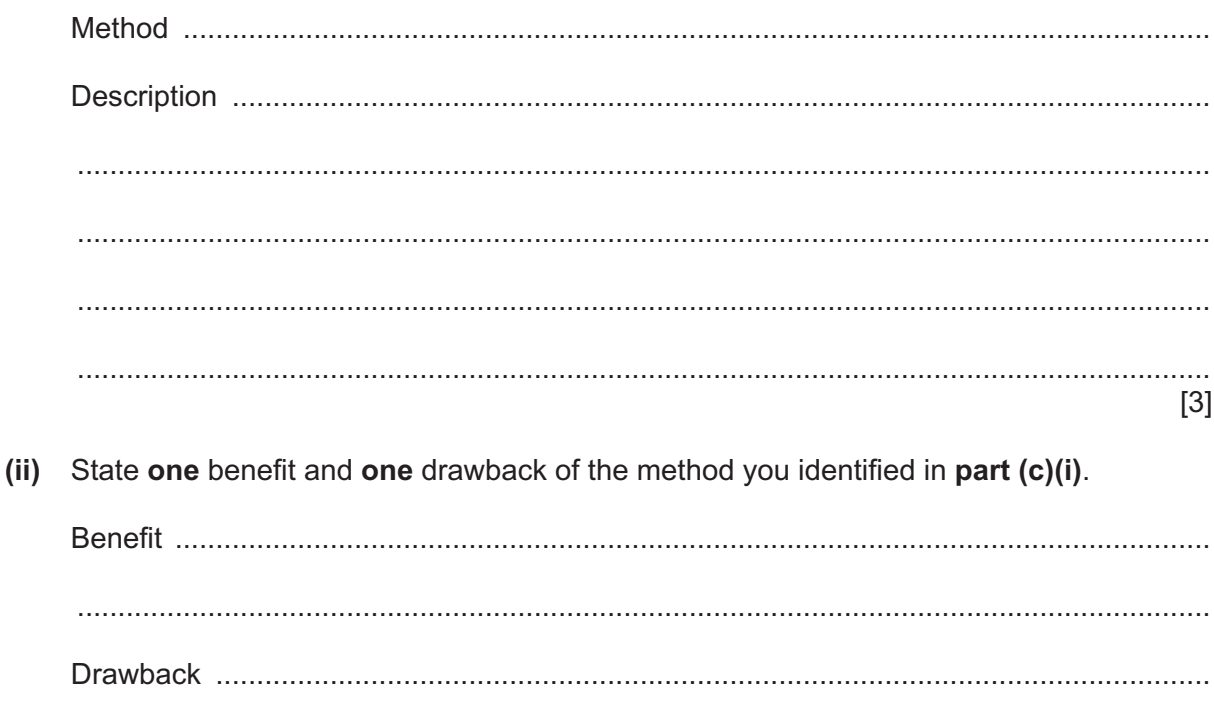

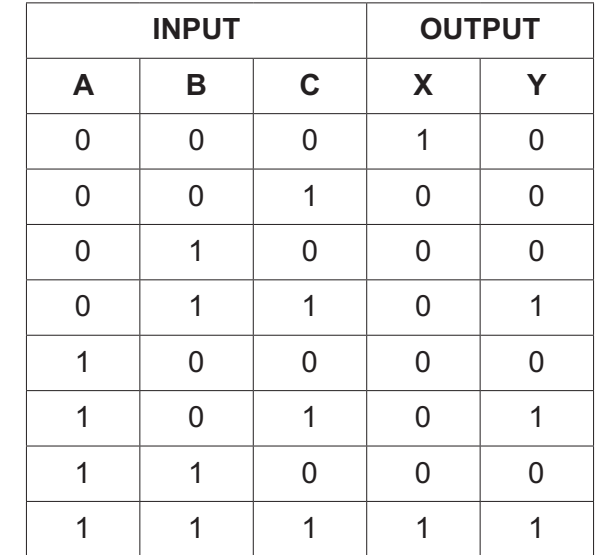

**4** The following truth table represents a logic circuit with three inputs and two outputs.

**(a)** Write the Boolean expressions for the truth table as sum-of-products.

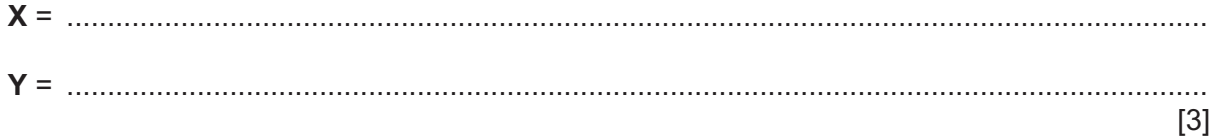

**(b)** Complete the Karnaugh Maps (K-maps) for the truth table.

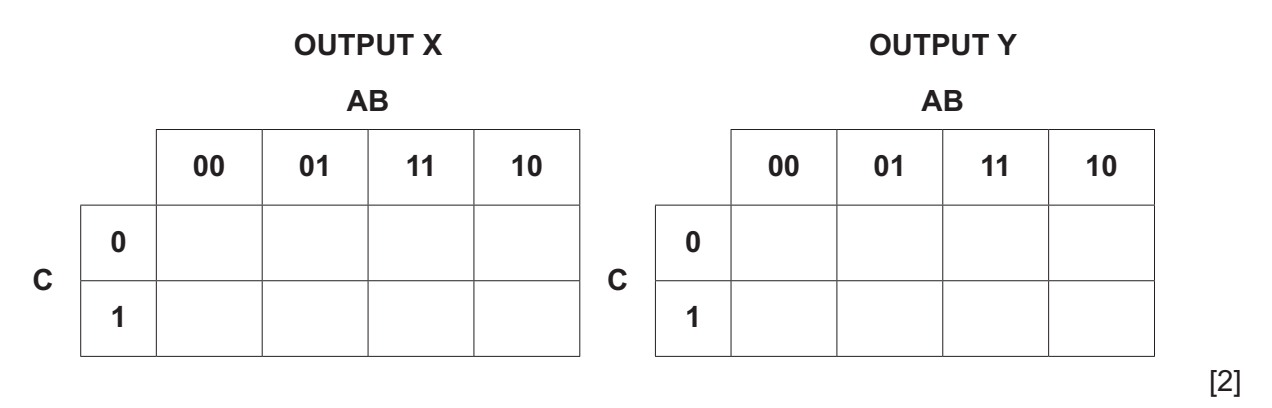

- **(c)** The K-maps can be used to simplify **one** of the expressions in **part (a)**.
	- **(i)** Draw loop(s) around appropriate group(s) of 1s to produce an optimal sum-of-products for the single output table that can be simplified in **part (b)**. [2]
	- **(ii)** Write the simplified sum-of-products expressions for this output from **part (c)(i)**.

..................................................................................................................................... [2]

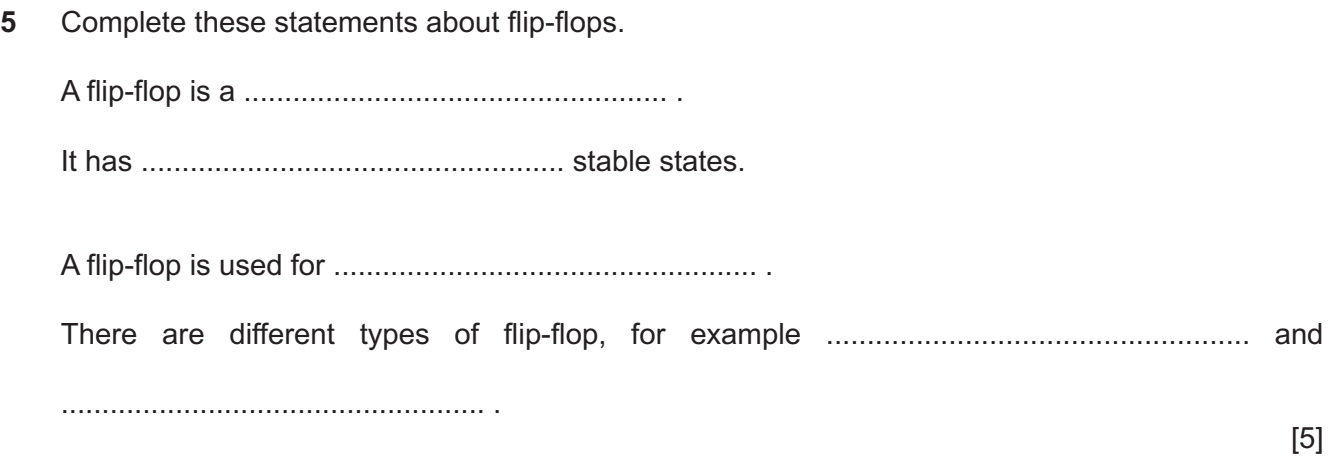

 $6\phantom{1}$ Mahmoud is developing a new application, MyApp, that needs to work with three different operating systems (OS1, OS2 and OS3).

He has decided to use virtual machine software to test MyApp with these three different operating systems.

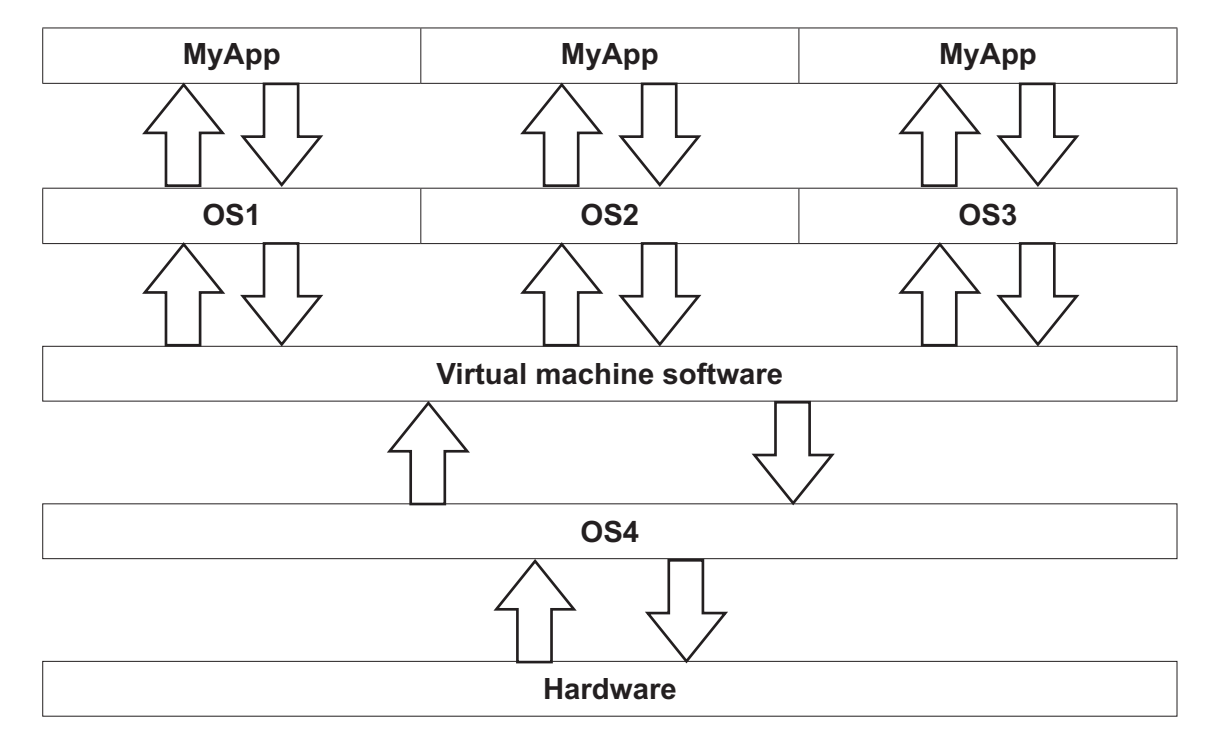

The diagram shows MyApp running on three virtual machines.

(a) Describe the roles of the four operating systems (OS1, OS2, OS3 and OS4) shown in the diagram.

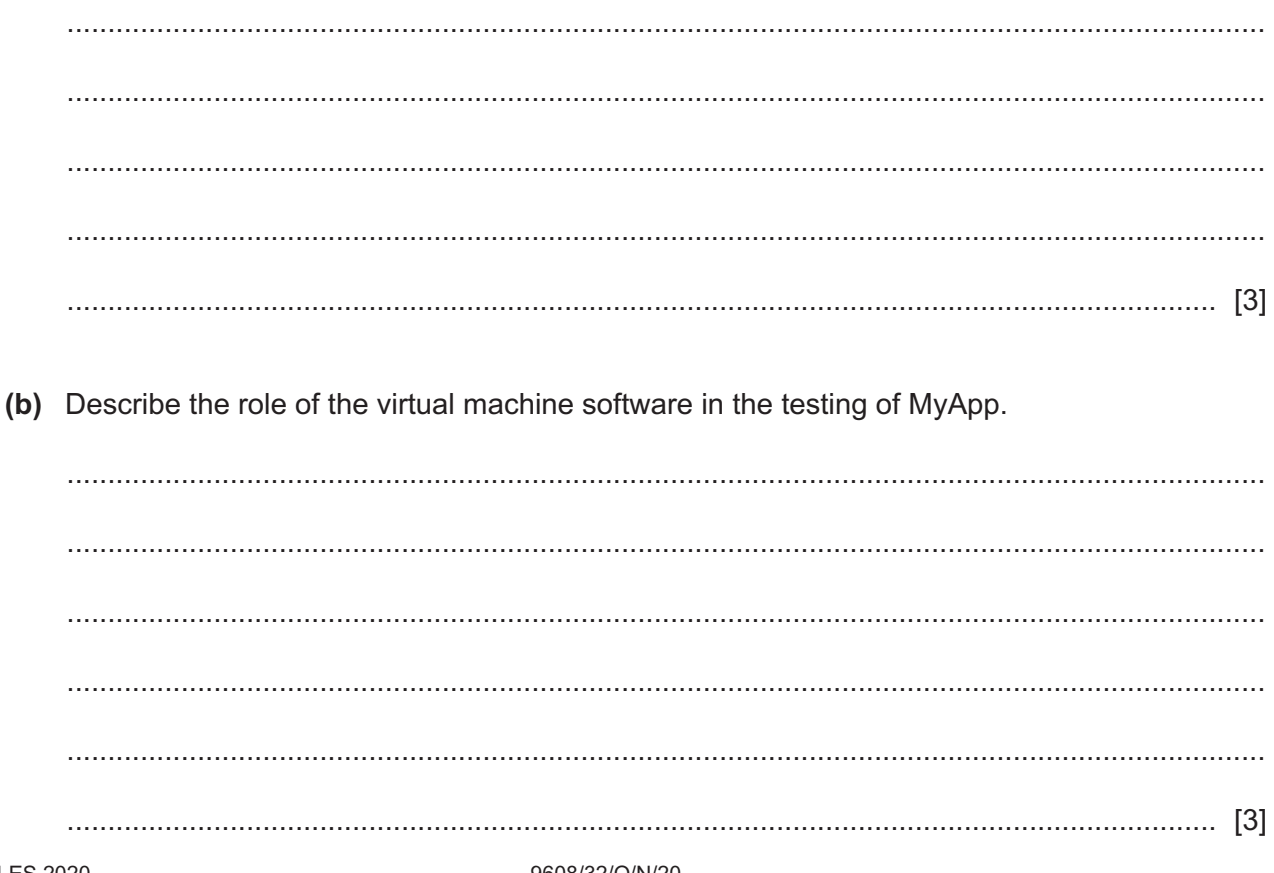

(c) Explain one benefit and one drawback of this approach to testing MyApp.

 $[4]$ 

- $\overline{7}$ Sam wants to send confidential data to an organisation. He has already received the organisation's digital certificate. The organisation has asked him to make sure that the message containing the confidential data is encrypted and is sent with a digital signature.
	- (a) Explain the process the organisation followed to obtain its digital certificate.

(b) Identify two items included in the organisation's digital certificate that will be used when sending the message. Give a reason why each item is required.

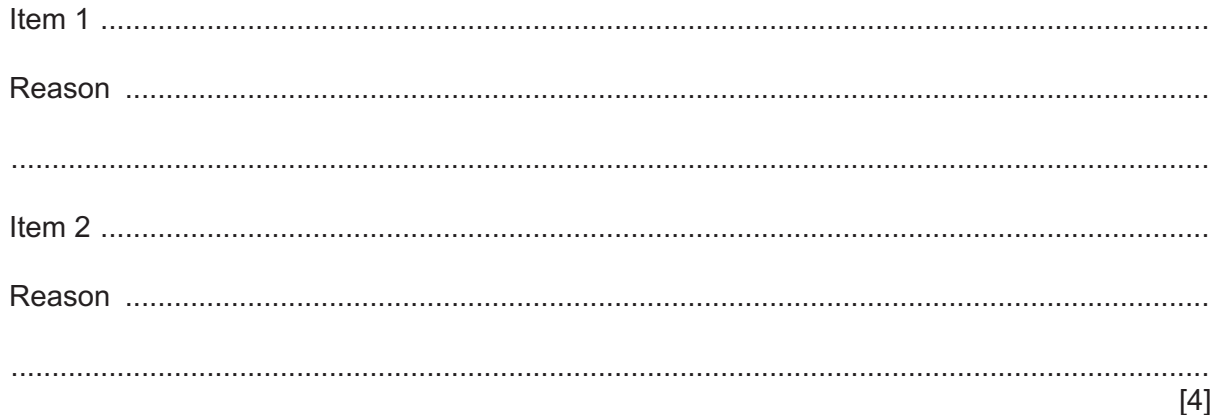

(c) Identify two other items included in the organisation's digital certificate.

 (d) Explain how the digital signature for Sam's message is produced.

- **8** A car monitoring system provides information to the driver about the car's performance and alerts the driver to possible problems.
	- Data about the car's performance is stored in three memory locations with addresses 601 to 603.
	- Location 601 contains the distance travelled in kilometres for the current trip as a binary integer.
	- Location 602 contains the quantity of fuel used in litres for the current trip, as a fixed-point binary number with 5 places before the binary point and three places after the binary point.
	- The four least significant bits of location 603 are flags used to identify problems with the car, for example, the fuel is low. A flag is set to 1 if there is a problem, or 0 if not. These problems are:
		- Bit 0 high engine temperature
		- Bit 1 low oil pressure
		- Bit 2 low battery
		- $\circ$  Bit 3 low fuel
		- Bits 4 to 7 are not used
	- **(a)** The current contents of addresses 601 to 603 are:

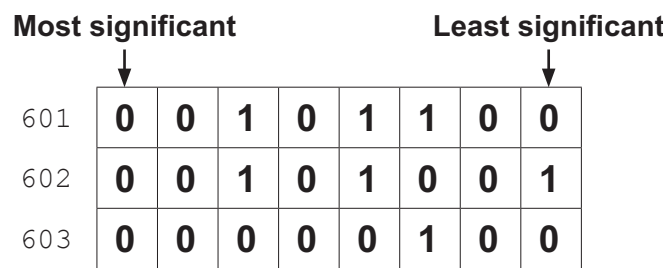

State the information that the current contents of addresses 601 to 603 will provide to the driver.

................................................................................................................................................... ................................................................................................................................................... ................................................................................................................................................... ............................................................................................................................................. [3]

**(b)** A car has low oil pressure and low fuel. It has travelled 80 kilometres and used 7.25 litres of fuel.

Complete the contents of the addresses to record this information.

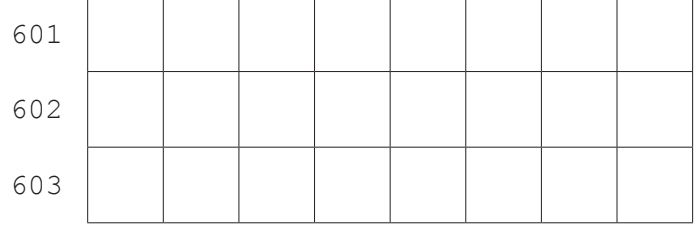

**(c)** The following table shows the assembly language instructions for the car performance monitoring system. There is one general purpose register, the Accumulator (ACC).

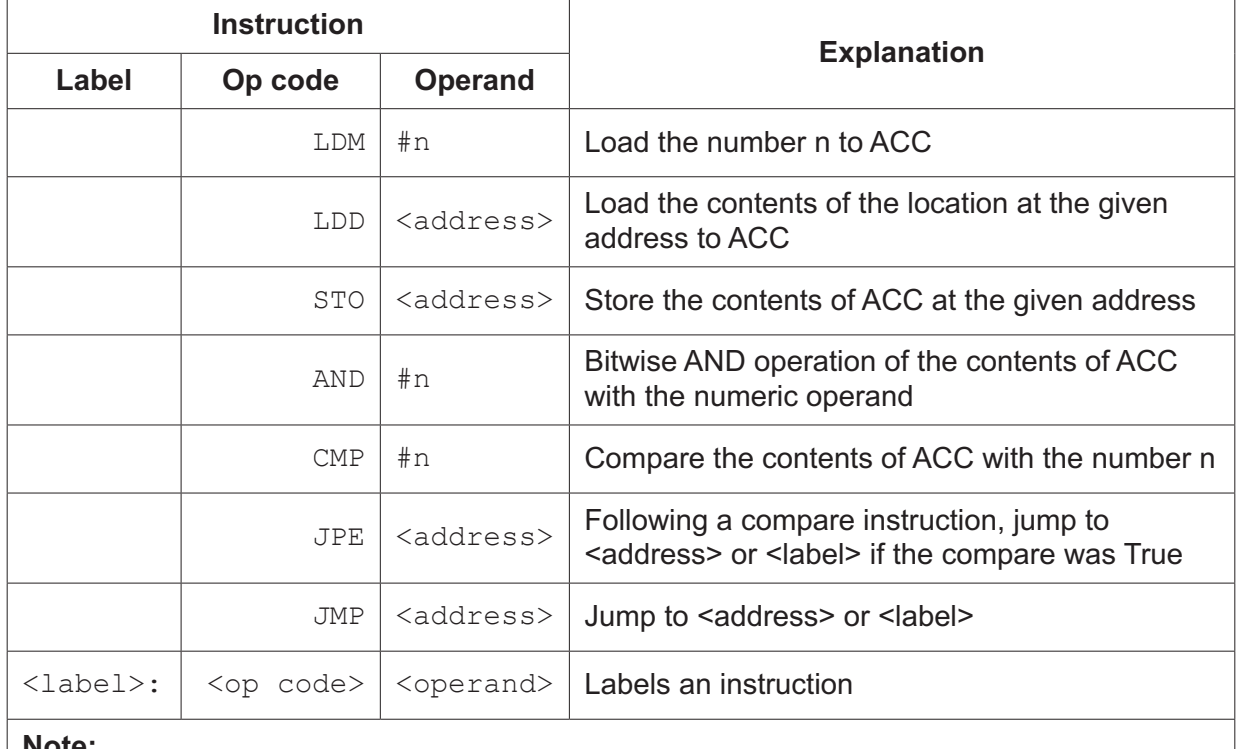

### **Table 8.1**

#### **Note:**

# denotes immediate addressing

B denotes a binary number, for example B01001010

& denotes a hexadecimal number, for example  $\alpha$ 4A

 **(i)** Write **assembly language** instructions to set the contents of addresses 601 and 602 to zero, and set all four least significant bits of the contents of address 603 to one. Use the instruction set from **Table 8.1**.

........................................................................................................................................... ........................................................................................................................................... ........................................................................................................................................... ........................................................................................................................................... ........................................................................................................................................... ..................................................................................................................................... [3]  **(ii)** A program continuously checks the flags. If a flag is set, the program moves to the error-handling routine at the specified label. For example, if the engine temperature is high, the program jumps to the label for the error-handling routine HIGHTEMP. The error-handling routine instructions have not been provided.

A programmer has written most of the instructions for the program in the following table. There are four missing operands.

Complete the assembly language program by writing the **four** missing operands.

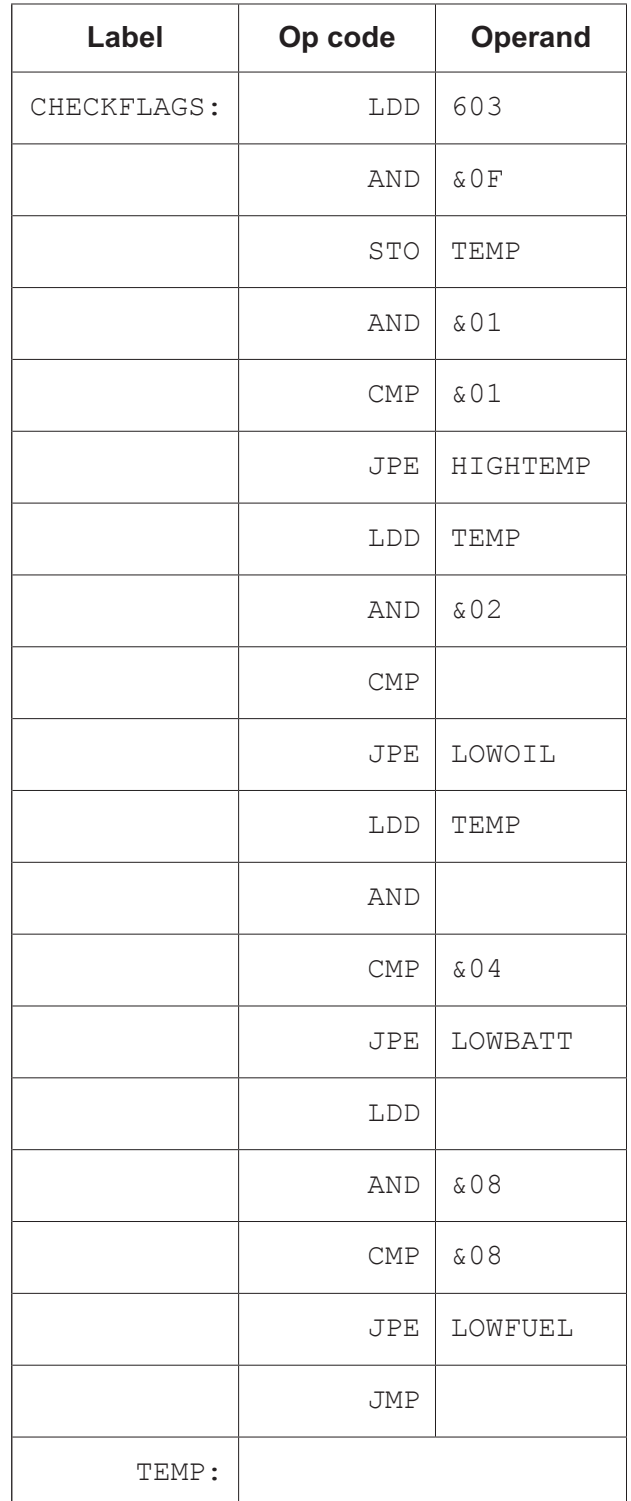

# **BLANK PAGE**

## **BLANK PAGE**

Permission to reproduce items where third-party owned material protected by copyright is included has been sought and cleared where possible. Every reasonable effort has been made by the publisher (UCLES) to trace copyright holders, but if any items requiring clearance have unwittingly been included, the publisher will be pleased to make amends at the earliest possible opportunity.

To avoid the issue of disclosure of answer-related information to candidates, all copyright acknowledgements are reproduced online in the Cambridge Assessment International Education Copyright Acknowledgements Booklet. This is produced for each series of examinations and is freely available to download at www.cambridgeinternational.org after the live examination series.

Cambridge Assessment International Education is part of the Cambridge Assessment Group. Cambridge Assessment is the brand name of the University of Cambridge Local Examinations Syndicate (UCLES), which itself is a department of the University of Cambridge.